# Package 'MVET'

June 6, 2024

Type Package

Title Multivariate Estimates and Tests

Version 0.1.0

Author Yeonseok Choi [aut, cre], Yong-Seok Choi [ctb]

Maintainer Yeonseok Choi <yeonseok3488@gmail.com>

Description Multivariate estimation and testing, currently a package for testing parametric data. To deal with parametric data, various multivariate normality tests and outlier detection are performed and visualized using the 'ggplot2' package. Homogeneity tests for covariance matrices are also possible, as well as the Hotelling's T-square test and the multivariate analysis of variance test. We are exploring additional tests and visualization techniques, such as profile analysis and randomized complete block design, to be made available in the future and making them easily accessible to users.

License MIT + file LICENSE

URL <https://github.com/YeonSeok-Choi/MVET>

Encoding UTF-8 RoxygenNote 7.3.1 **Depends** R  $(>= 3.5.0)$ **Imports** stats, ggplot2 ( $>= 3.4.0$ ), gridExtra ( $>= 2.3$ ) LazyData true **Suggests** test that  $(>= 3.0.0)$ Config/testthat/edition 3 NeedsCompilation no Repository CRAN Date/Publication 2024-06-06 16:40:02 UTC

# **Contents**

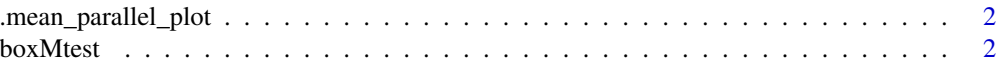

#### <span id="page-1-0"></span>2 boxMtest

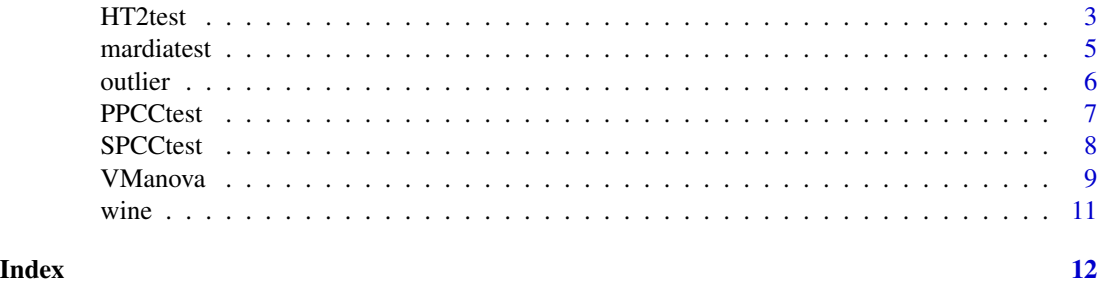

.mean\_parallel\_plot *Mean Value Parallel Coordinates Plot (Use to HT2test & VManova)*

#### Description

Mean Value Parallel Coordinates Plot (Use to HT2test & VManova)

#### Usage

```
.mean_parallel_plot(data, grp.name, scale = FALSE)
```
#### Arguments

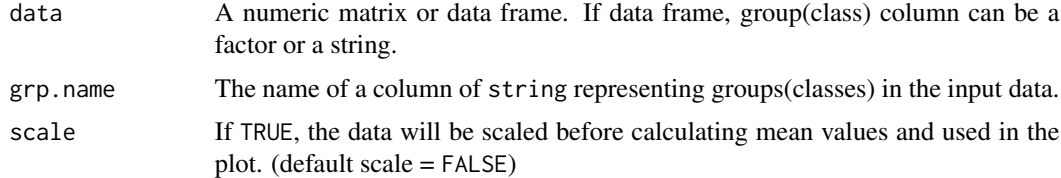

#### Value

Mean Value Parallel Coordinates Plot

<span id="page-1-1"></span>boxMtest *Box's M-test*

## Description

Performs Box's M-test for homogeneity of covariance matrices derived from multivariate normality data according to a single classification factor. This test is based on the chi-square approximation.

#### Usage

boxMtest(data, group)

#### <span id="page-2-0"></span>HT2test 3

#### Arguments

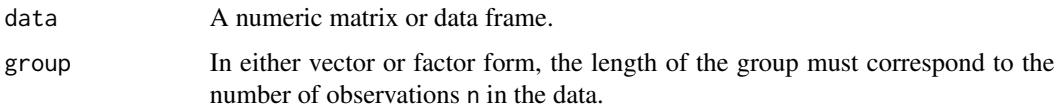

# Value

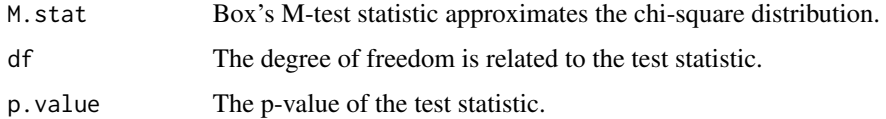

# See Also

mardiatest

# Examples

```
data(wine)
class <- wine$class
winedata <- subset(wine, select = -class)
boxMtest(winedata, class)
```
# HT2test *Hotelling T Square Test*

## Description

The mean vector test (Hotelling T square test) to compare one sample or two samples that satisfy the multivariate normality test and the homogeneity of covariance matrices test.

#### Usage

```
HT2test(data1,
        data2,
        mu0 = NULL,sample = "two",
        plot.scale = FALSE)
```
#### Arguments

data1 The data frame or matrix must consist of only numbers, and the data must consist of only a single group or class. It should not contain columns that separate groups or classes.

<span id="page-3-0"></span>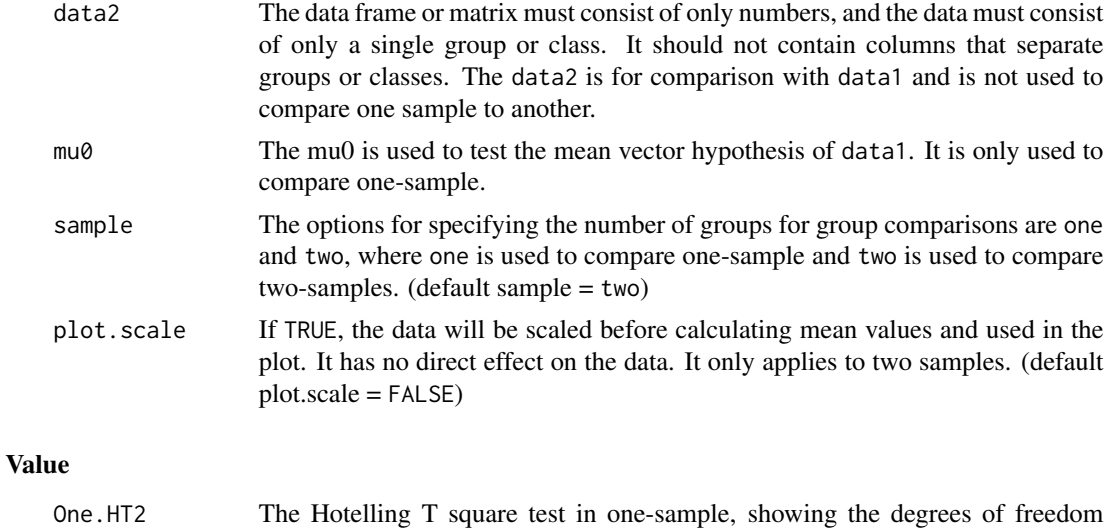

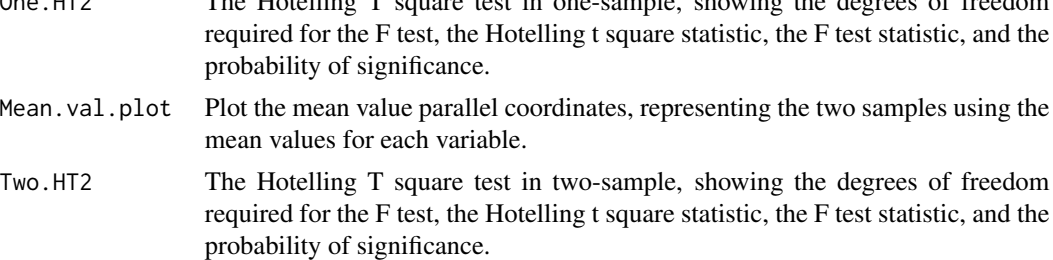

#### References

Johnson, R. A., & Wichern, D. W. (2007). Applied Multivariate Statistical Analysis (6th ed.). Pearson Prentice Hall.

#### See Also

[mardiatest](#page-4-1) for multivariate normality (Includes outlier remove) [PPCCtest](#page-6-1) for multivariate normality

[SPCCtest](#page-7-1) for multivariate normality

[boxMtest](#page-1-1) for homogeneity of covariance matrices

## Examples

```
data(wine)
class1.wine <- subset(wine, class == 1)[, -1]
class2.wine <- subset(wine, class == 2)[, -1]
modified.class2.wine <- outlier(class2.wine, lim = 0, level = 0.05, option = "all")$modified.data
## one sample
value <- 0
p <- ncol(class1.wine)
mu0 \leftarrow matrix(rep(value, p), nrow = p, ncol = 1)HT2test(data1 = class1.wine, mu0 = mu0, sample = "one")
```

```
## two sample
HT2test(data1 = class1.wine, data2 = modified.class2.wine, sample = "two", plot.scale = TRUE)
```
#### <span id="page-4-1"></span>mardiatest *Mardia Test for Multivariate Normality Test*

#### Description

Performs a multivariate normality test by conducting a mardia test using skewness and kurtosis. If both skewness and kurtosis are satisfied, multivariate normality is satisfied.

### Usage

```
mardiatest(data,
           level = 0.05,
           showplot = FALSE,
           showoutlier = FALSE,
           outlieropt = "all",
           shownewdata = FALSE)
```
#### Arguments

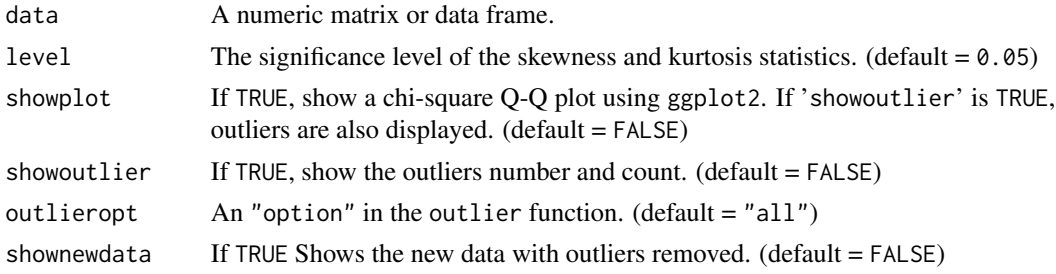

#### Value

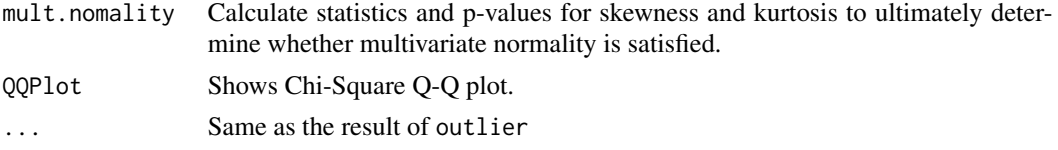

#### References

Mardia, K. V. (1970), Measures of multivariate skewness and kurtosis with applications. Biometrika, 57(3), 519-530.

Mardia, K. V. (1974), Applications of Some Measures of Multivariate Skewness and Kurtosis in Testing Normality and Robustness Studies. Sankhya, 36, 115-128.

**6** outlier that the contract of the contract of the contract of the contract of the contract of the contract of the contract of the contract of the contract of the contract of the contract of the contract of the contract

# See Also

[outlier](#page-5-1)

# Examples

```
## Simple Mardia Test
data(wine)
class2.wine <- subset(wine, class == 2)[, -1]mardiatest(class2.wine, level = 0.05, showplot = TRUE)
## Mardia Test and Outlier Detection
data(wine)
class2.wine <- subset(wine, class == 2)[, -1]mardiatest(class2.wine, level = 0.05, showplot = TRUE,
           showoutlier = TRUE, outlieropt = "all", shownewdata = TRUE)
```
### <span id="page-5-1"></span>outlier *Outliers Detection*

# Description

Using the mardia test, outliers are detected based on skewness and kurtosis. However, outliers don't detect more than half of the total observation data.(Can be modified with the lim option.)

#### Usage

```
outlier(data,
         \lim = \emptyset,
         level = 0.05,
         option = "all")
```
#### Arguments

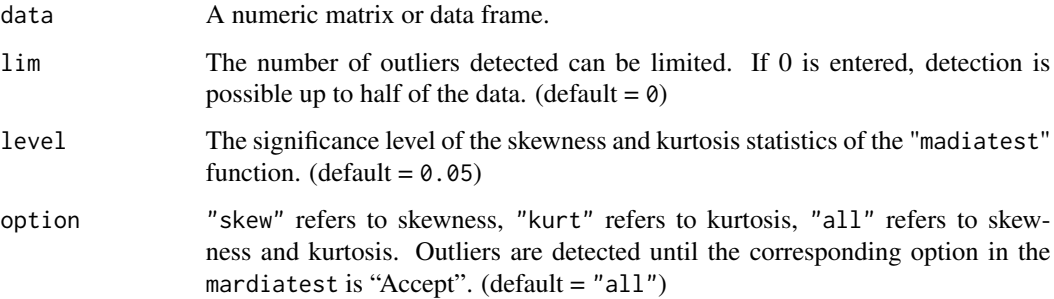

<span id="page-5-0"></span>

#### <span id="page-6-0"></span>PPCCtest 7

# Value

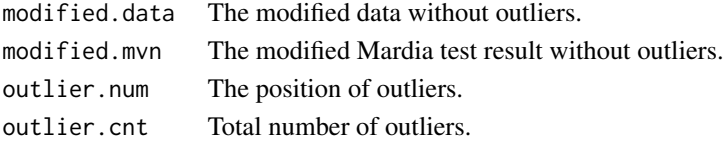

# References

Jobson, J. D.(1992). Applied Multivariate Data Analysis, Springer-Verlag, New York.

# See Also

[mardiatest](#page-4-1)

# Examples

```
data(wine)
class2.wine <- subset(wine, class == 2)[, -1]outlier(class2.wine, \lim = 0, \text{level} = 0.05, option = "all")
```
<span id="page-6-1"></span>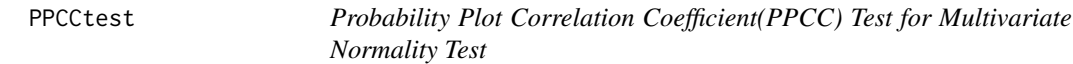

# Description

The correlation coefficient of the quantiles and mahalanobis square are tested by using the critical value table by Filliben (1975) for the multivariate normality test.

# Usage

PPCCtest(data,  $level = 0.05$ 

# Arguments

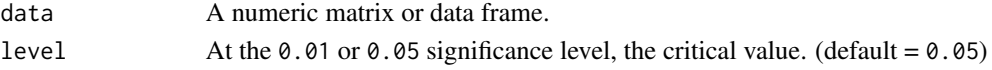

# Value

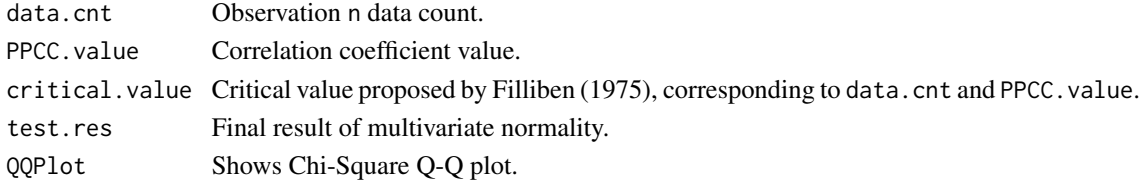

#### References

Filliben, J. J. (1975), The Probability Plot Correlation Coefficient Test for Normality, *Technometrics* 17, 111-117.

# Examples

```
data(wine)
class1.wine <- subset(wine, class == 1)[, -1]
PPCCtest(class1.wine, level = 0.05)
```
<span id="page-7-1"></span>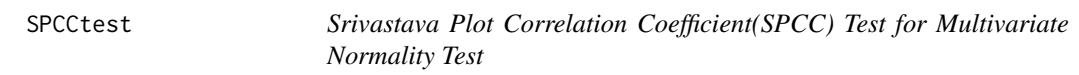

# Description

Using principal component analysis, the number of eigenvalues is selected such that the ratio of eigenvalues exceeds 70%. The principal component score vectors corresponding to these selected eigenvalues are used, and testing is conducted using the threshold defined by Filliben (1975). Users have the option to select the number of eigenvalues for the analysis based on their requirements.

## Usage

SPCCtest(data,  $k = 0$ ,  $level = 0.05$ 

# Arguments

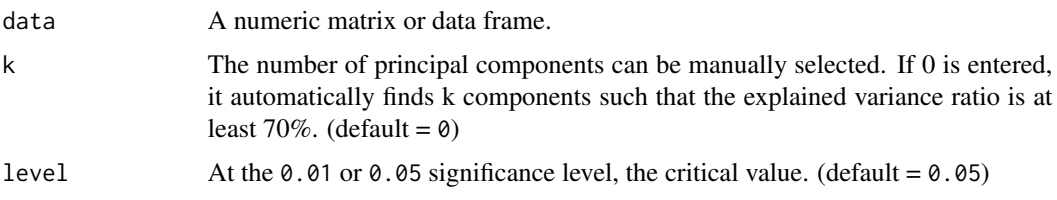

# Value

Srivastava.QQplot

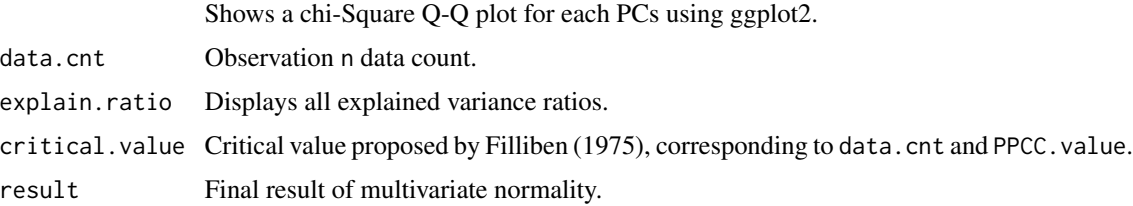

<span id="page-7-0"></span>

#### <span id="page-8-0"></span>VManova 90 and 200 and 200 and 200 and 200 and 200 and 200 and 200 and 200 and 200 and 200 and 200 and 200 and 200 and 200 and 200 and 200 and 200 and 200 and 200 and 200 and 200 and 200 and 200 and 200 and 200 and 200 and

#### References

Srivastava, M. S. (1984), A measure of skewness and kurtosis and a graphical method for assessing multivariate normality. Statistics & Probability Letters, 2(5), 263-267.

Filliben, J. J. (1975), The Probability Plot Correlation Coefficient Test for Normality, *Technometrics* 17, 111-117.

# Examples

```
data(wine)
class1.wine <- subset(wine, class == 1)[, -1]
SPCCtest(class1. wine, k = 5, level = 0.05)
```
VManova *Various Multivariate Anova(VManova)*

#### Description

Perform various types of multivariate analysis of variance (MANOVA) that satisfy tests of multivariate normality and homogeneity of covariance matrices.

#### Usage

```
VManova(data,
       grp1.name,
       grp2.name,
       way = "one",method = "all",plot.scale = FALSE)
```
## Arguments

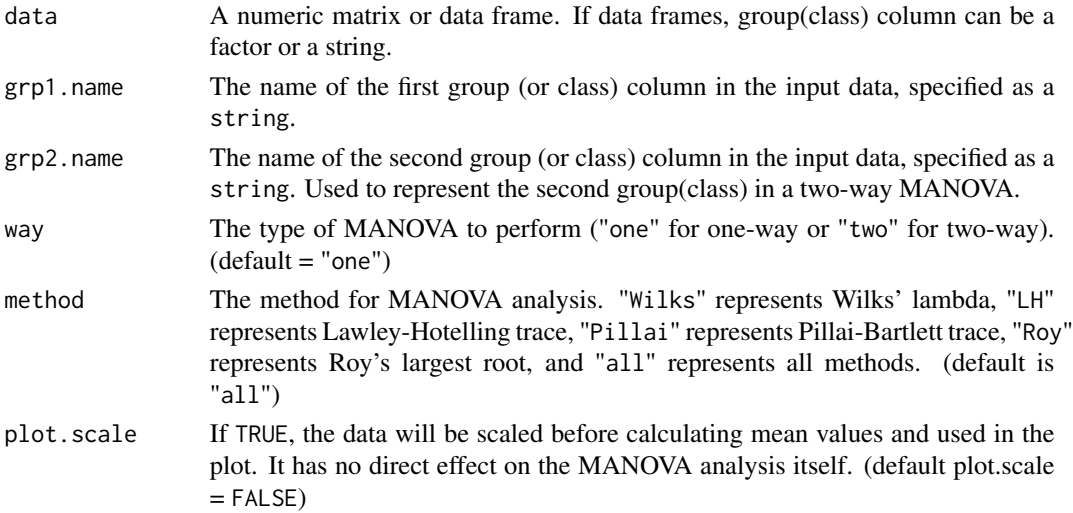

#### <span id="page-9-0"></span>Value

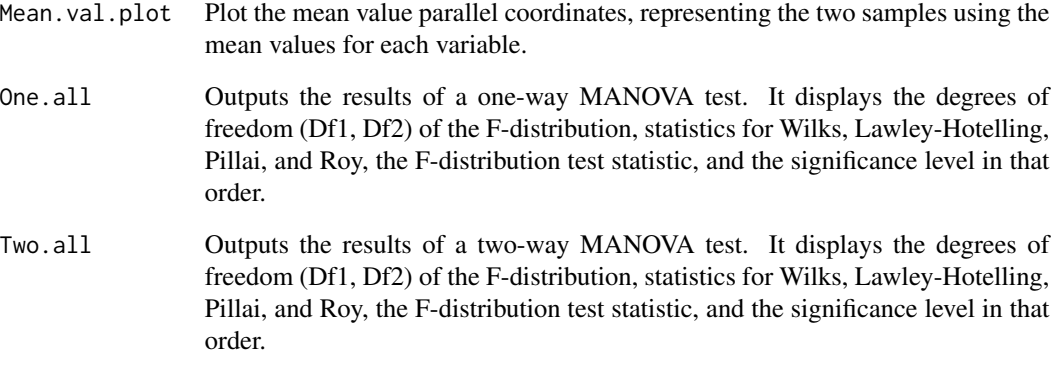

#### References

Rencher, A. C., & Christensen, W. F. (2002). Methods of Multivariate Analysis. John Wiley & Sons, Inc., New York.

# See Also

[mardiatest](#page-4-1) for multivariate normality (Includes outlier remove)

[PPCCtest](#page-6-1) for multivariate normality

[SPCCtest](#page-7-1) for multivariate normality

[boxMtest](#page-1-1) for homogeneity of covariance matrices

### Examples

```
data(wine)
## one way
VManova(wine, grp1.name = "class", way = "one", method = "all", plot.scale = TRUE)
## two way
newwine <- wine
# (1: low, 2: medium, 3: high)
newwine$v4 <- ifelse(wine$v4 <= 17, 1,
                     ifelse(wine$v4 <= 22, 2, 3))
VManova(newwine, grp1.name = "class", grp2.name = "v4",
       way = "two", method = "all", plot.scale = TRUE)
```
<span id="page-10-0"></span>

## Description

These data are the results of a chemical analysis of wines grown in the same region in Italy but derived from three different cultivars. The analysis determined the quantities of 13 constituents found in each of the three types of wines.

#### Usage

wine

# Format

A data frame with 178 observations on the following 14 variables:

- class The class vector, the three different cultivars of wine are reprensented by the three integers(1 to 3).
- v1 Alcohol
- v2 Malic acid
- v3 Ash
- v4 Alcalinity of ash
- v5 Magnesium
- v6 Total phenols
- v7 Flavanoids
- v8 Nonflavanoid phenols
- v9 Proanthocyanins
- v10 Color intensity
- v11 Hue
- v12 OD280/OD315 of diluted wines
- v13 Proline

#### Source

<http://archive.ics.uci.edu/ml/datasets/Wine>.

# <span id="page-11-0"></span>Index

∗ BoxM boxMtest, [2](#page-1-0) ∗ Hotelling.T^2 HT2test, [3](#page-2-0) ∗ MVN mardiatest, [5](#page-4-0) PPCCtest, [7](#page-6-0) SPCCtest, [8](#page-7-0) ∗ Outliers outlier, [6](#page-5-0) ∗ datasets wine, [11](#page-10-0) ∗ manova VManova, [9](#page-8-0) .mean\_parallel\_plot, [2](#page-1-0) boxMtest, [2,](#page-1-0) *[4](#page-3-0)*, *[10](#page-9-0)* HT2test, [3](#page-2-0) mardiatest, *[4](#page-3-0)*, [5,](#page-4-0) *[7](#page-6-0)*, *[10](#page-9-0)* outlier, *[6](#page-5-0)*, [6](#page-5-0) PPCCtest, *[4](#page-3-0)*, [7,](#page-6-0) *[10](#page-9-0)* SPCCtest, *[4](#page-3-0)*, [8,](#page-7-0) *[10](#page-9-0)* VManova, [9](#page-8-0) wine, [11](#page-10-0)